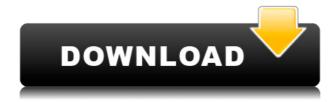

## DIM: Digital Image Mover Crack Download [2022-Latest]

New Folder "ROLE" into the root folder of the camera. New Folder "SUMMER" into the root folder of the camera. New Folder "WALLPAPER" into the root folder of the camera. New Folder "SUMMER OCTOBER" into the root folder of the camera. New Folder "JANUARY" into the root folder of the camera. New Folder "FEBRUARY" into the root folder of the camera. New Folder "MARCH" into the root folder of the camera. New Folder "APRIL" into the root folder of the camera. New Folder "MAY" into the root folder of the camera. New Folder "JUNE" into the root folder of the camera. New Folder "JULY" into the root folder of the camera. New Folder "AUGUST" into the root folder of the camera. New Folder "SEPTEMBER" into the root folder of the camera. New Folder "OCTOBER" into the root folder of the camera. New Folder "NOVEMBER" into the root folder of the camera. New Folder "DECEMBER" into the root folder of the camera. New Folder "THANKSGIVING" into the root folder of the camera. New Folder "CHRISTMAS" into the root folder of the camera. New Folder "NEW YEAR" into the root folder of the camera. New Folder "FEB" into the root folder of the camera. New Folder "MAR" into the root folder of the camera. New Folder "APR" into the root folder of the camera. New Folder "MAY" into the root folder of the camera. New Folder "JUNE" into the root folder of the camera. New Folder "JULY" into the root folder of the camera. New Folder "AUGUST" into the root folder of the camera. New Folder "SEPTEMBER" into the root folder of the camera. New Folder "OCTOBER" into the root folder of the camera. New Folder "NOVEMBER" into the root folder of the camera. New Folder "DECEMBER" into the root folder of the camera. New Folder "COPYRIGHT" into the root folder of the camera. New Folder "LABELS" into the root folder of the camera.

## DIM: Digital Image Mover Crack Download [32|64bit]

KEYMACRO brings together 15 of the most powerful macros for Windows, offering you a range of ways to process and manage your photos. Perfect for on-the-go photographers who want to simplify their workflow, this program supports popular picture editing applications, such as Photoshop and Lightroom, as well as popular RAW converters, such as Adobe DNG Converter, Import Wizard and iView. Key Features: 1) Provides 15 most powerful presets for fast photo editing, adjusting sharpness, contrast, colors and saturation. 2) Supports many RAW converters, including Adobe DNG Converter, Import Wizard and iView. 3) Supports most popular photo management applications, such as Lightroom, Aperture and iPhoto. 4) Supports several RAW format converters, including RAWStudio, RAW Development and Lightroom. 5) Supports popular picture resizing tools, such as Resize 2, Efoto, File Resize Pro, JPG Tuner and xResizer. 6) Organizes RAW files in subdirectories. 7) Allows you to save images in many RAW format converters, 8) Organizes images in RAW format subdirectories, 9) Import images with or without having a disk or CD with the original file. 10) Supports popular picture editing tools, such as Aperture, Photoshop and Lightroom. 11) Supports popular RAW converter apps, such as DNG Converter, Import Wizard and iView. 12) Supports popular picture management tools, such as iPhoto, Aperture and Lightroom. 13) Supports RAW conversion from RAW files on disk or via memory card. 14) Lets you create individual presets. 15) Lets you edit images in Windows without having to leave the app. 16) Organizes images in subdirectories. 17) Supports RAW, JPEG, JPG, TIFF, BMP and GIF file types. 18) Helps you edit JPG files. 19) Works as a filter and with much more. 20) Helps you edit RAW files. 21) Supports popular picture management tools, such as iPhoto, Aperture and Lightroom. 22) Supports RAW conversion from RAW files on disk or via memory card. 23) Supports popular picture editing tools, such as Photoshop, Lightroom and Aperture. 24) Supports popular picture management tools, such as Lightroom, Aperture and iPhoto. 25) Lets you save images in RAW 2edc1e01e8

## **DIM: Digital Image Mover**

The Transfer Folder File Manager can move and copy files between folders. It allows the simultaneous creation and edition of different file types, as well as the editing of images with support for all common image formats. The Transfer Folder File Manager is a fast and easy-to-use program that lets you copy, move, create and edit files. It also offers powerful image editing options, which are available for both JPG and RAW images. Features: The Transfer Folder File Manager is a powerful tool for organizing and managing your photos, which makes it perfect for photographers who need a simple and intuitive solution for keeping track of their files. It is available in three versions: Mac, Windows and Linux, and you can transfer between Mac, Windows and Linux systems. Version one is a convenient utility that works without being open and that can be launched from the desktop or from the dock (for Mac users only). If it's your first time using it, it might take some time to get used to, as its user interface is not very user-friendly. However, once you get used to it, it will take you a fraction of the time you would have spent using other programs to do the same task. Version two is the most versatile and easy-touse version, as it is always open. You can access it from your desktop or the dock, and it offers you all the advantages of the previous version. The interface looks exactly like the third version, but you will be able to see the system bar at the top, along with your profile and navigation options. Version three is very similar to version two. The only difference is that it features a dock that can be opened from the top of the window. The Transfer Folder File Manager features a powerful search engine that makes it easy to find the files you want to move or copy. Once you've selected a folder, it is possible to choose to sort your files by date, size, type or name. It can be expanded to include all of the folders on your hard disk, which is perfect for photographers who want to access their files from any location. The Transfer Folder File Manager can copy and move files between folders and can also create a new file based on a template. It can create a new folder from scratch, rename an existing folder or select a specific folder. The program also lets you convert JPG files to RAW, add other file types, and edit them. It can also edit files in JPG and RAW formats as well as replace

https://techplanet.today/post/magicpicker-22-86-1

https://reallygoodemails.com/adiqxcaeno

 $\underline{https://techplanet.today/post/conflit-global-storm-full-pc-torrent-work}$ 

 $\underline{https://techplanet.today/post/veer-zaara-full-movie-hd-720p-download-new}$ 

 $\underline{https://tealfeed.com/fifa-2017\text{-}crack\text{-}top\text{-}free\text{-}download\text{-}2swta}$ 

What's New in the DIM: Digital Image Mover?

DIM: Digital Image Mover is a handy application specially designed to provide you with a solution to this issue. It enables you to organize your files into folders based on several parameters, as well as rename your photos. Best OS version: Best Version All Versions Hardware and Software Requirements: System requirements: Free License: Shareware Price: \$29.99 License type: Personal File size: 47.88 MB File date: 2012-05-30 File source: Freeware.fileinfo.com File version: 1.0 MD5: ffd7c3adfdd5d6edf6bdfb0e7aeb8594 Click on the link above to view the changes in this version. Rufus 1.6 The program is a simple, free and open-source application designed to create bootable USB drives. Run the program, it∏s easy, just type USB Stick name and click "Create bootable drive". The stick is then created and is ready to use. You don t need to know about the BIOS and partitions, nor of hardware compatibility and whatnot. Just a simple click and go! Also, the software integrates with Windows Explorer and has its own icon. That way you can guickly open the app and create the stick, even if you don \tau t know the name of the stick. Rufus includes a text file which contains bootable drivers and other information, with the default name of the stick. So there∏s no need to edit the stick name or anything. However, you can also use the stick name as the name for the USB drive that will be created. As this program allows you to create up to eight bootable drives at once, it\(\pi\)s well worth having a look at it. First, open the program. Then, type a name for the stick. You can use anything you want. Description: Rufus is a free open-source USB startup disk creator. The program supports a number of different hardware interfaces, including USB flash drives, hard drives, solid state drives, Secure Digital cards, and more. Free License: Open Source Price: Free License type: Freeware File size: 18.82 MB File date: 2014-07-01 File source: Freeware.fileinfo.com File version: 1.5 MD5: b51be8f70cf6a83ee60a83a9a58dc7d1 Click on the link above to view the changes in this version. Free

## **System Requirements:**

Minimum: OS: Windows 7/Vista/XP Processor: Intel Core 2 Quad Q6600 or AMD Phenom X3 Memory: 3 GB RAM Graphics: NVIDIA 8600GT / ATI 4850 Storage: 50 GB available space Additional Notes: NVIDIA 8600GT/ATI 4850 and GL extensions must be enabled Recommended: Memory: 4 GB RAM

http://bloodsugarhacker.com/other/packeteditor-crack-product-key-full-free/https://www.happyanni.com/2022/12/12/still-resume-crack-3264bit/https://www.buriramguru.com/wp-content/uploads/2022/12/Time-Zone-Converter.pdfhttps://bodhirajabs.com/quickbooks-simple-start-license-keygen-for-windows-latest/https://thegeeleague.com/wp-content/uploads/2022/12/sachyame.pdfhttp://playfanfgame.com/wp-content/uploads/2022/12/Interbase-ODBC-driver.pdfhttp://arnoldrender.ru/wp-content/uploads/2022/12/Abacus-Crack-Latest-2022.pdfhttp://gjurmet.com/en/csb-toolbox-download-for-windows/http://pontienak.com/?p=41525

https://www.theblender.it/android-control-crack-registration-code-latest-2022/